# Phone

Example of web phone for audio calls

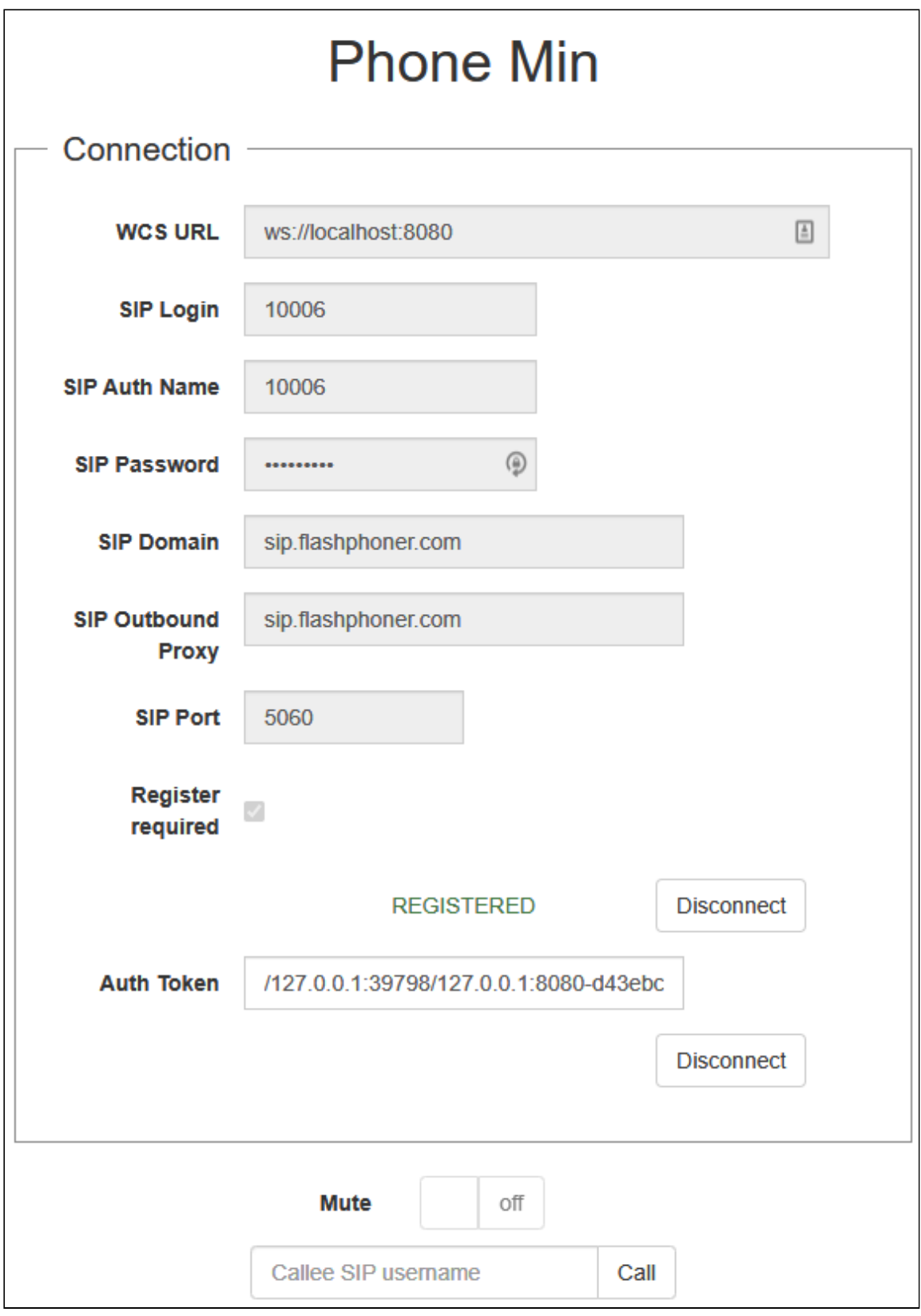

## Code of the example

The path to the source code of the example on WCS server is:

*/usr/local/FlashphonerWebCallServer/client/examples/demo/sip/phone*

- phone.css file with styles
- phone.html page of the web phone
- call-fieldset.html form with fields required for connection
- call-controls.html HTML code for call controls
- phone.js script providing functionality for the web phone

This example can be tested using the following address:

*https://host:8888/client/examples/demo/sip/phone/phone.html*

Here host is the address of the WCS server.

## Analyzing the code

To analyze the code, let's take the version of file phone. js with hash ecbadc3, which is available [here](https://github.com/flashphoner/flashphoner_client/blob/a50755e29880257c90aef69bcaac7843236e3ad0/examples/demo/sip/phone/phone.js) and can be downloaded with corresponding build [2.0.212.](https://flashphoner.com/downloads/builds/flashphoner_client/wcs_api-2.0/flashphoner-api-2.0.212-ecbadc3d0850a638ae9eb784708539780a1ffbef.tar.gz)

## 1. Initialization of the API

Flashphoner.init() [code](https://github.com/flashphoner/flashphoner_client/blob/a50755e29880257c90aef69bcaac7843236e3ad0/examples/demo/sip/phone/phone.js#L26)

Flashphoner.init();

#### 2. Connection to server

#### Flashphoner.createSession() [code](https://github.com/flashphoner/flashphoner_client/blob/a50755e29880257c90aef69bcaac7843236e3ad0/examples/demo/sip/phone/phone.js#L95)

Object with connection options is passed to the method

- $ur1$ Server URL for WebSocket connection to WCS server
- sipOptions object with parameters for SIP connection

```
function createSession(authToken) {
    var url = $(' #urlServer').val();
     var registerRequired = $("#sipRegisterRequired").is(':checked');
     var sipOptions = \{login: $("#sipLogin").val(),
          \overline{a} authentication\overline{\textsf{Name}}: \overline{\textsf{S}}(\overline{a}) , \overline{\textsf{a}} athentication\textsf{Name}^n) , \overline{\textsf{val}}(\overline{a}) ,
          password: $("#sipPassword").val(),
          domain: $("#sipDomain").val(),
          \overline{\text{outboundProxy: } \S("#sipOutboundProxy").val(),
          port: $("#sipPort").val(),
          registerRequired: registerRequired
```
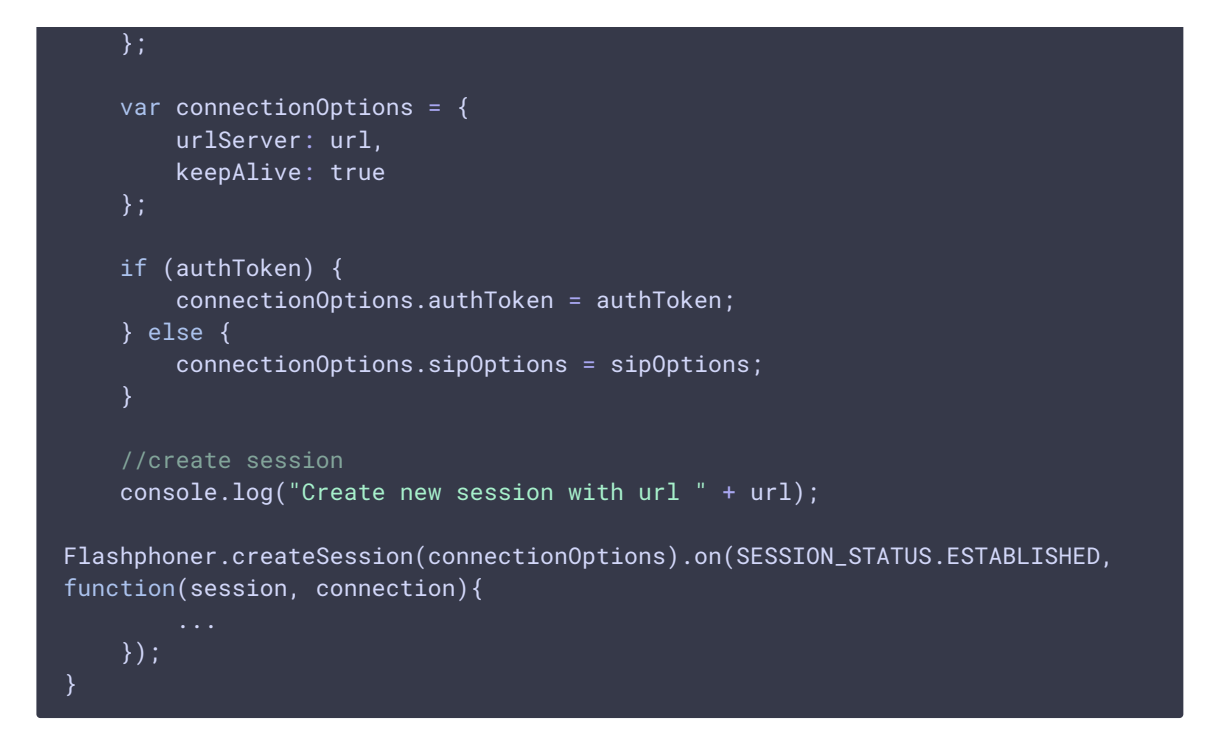

3. Receiving the event confirming successful connection

ConnectionStatusEvent ESTABLISHED [code](https://github.com/flashphoner/flashphoner_client/blob/a50755e29880257c90aef69bcaac7843236e3ad0/examples/demo/sip/phone/phone.js#L95)

On this event, the token is stored to connect to the same session in 1 hour

```
Flashphoner.createSession(connectionOptions).on(SESSION_STATUS.ESTABLISHED,
function(session, connection){
   setStatus("#regStatus", SESSION_STATUS.ESTABLISHED);
   $("#authToken").val(connection.authToken);
   onConnected(session);
   if (!registerRequired) {
       disableOutgoing(false);
}).on(SESSION_STATUS.REGISTERED, function(session){
}).on(SESSION_STATUS.DISCONNECTED, function(){
}).on(SESSION_STATUS.FAILED, function(){
}).on(SESSION_STATUS.INCOMING_CALL, function(call){
});
```
4. Receiving the event confirming successful registration on SIP server

ConnectionStatusEvent REGISTERED [code](https://github.com/flashphoner/flashphoner_client/blob/a50755e29880257c90aef69bcaac7843236e3ad0/examples/demo/sip/phone/phone.js#L102)

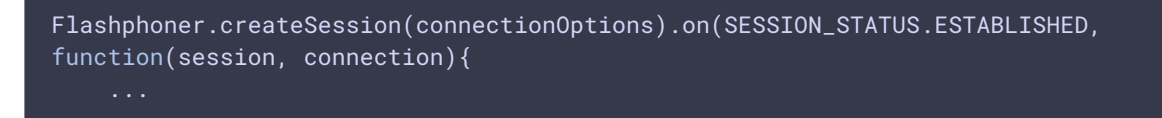

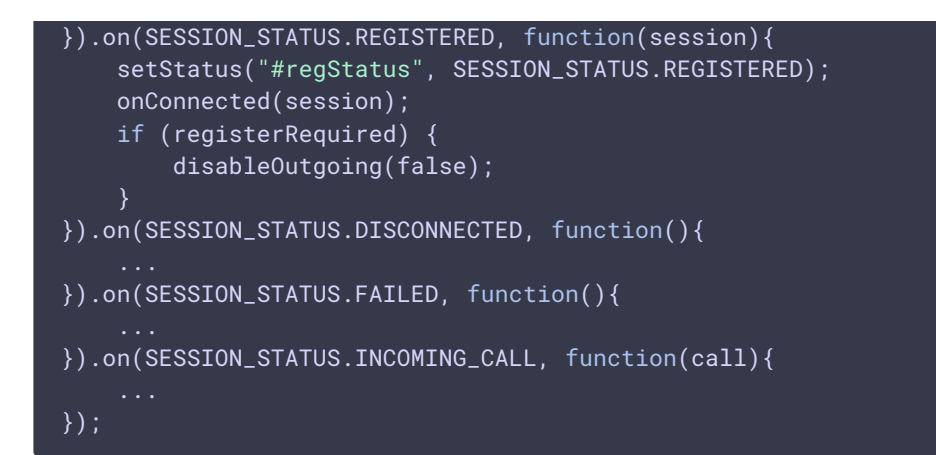

#### 5. Receiving the event on incoming call

ConnectionStatusEvent INCOMING\_CALL [code](https://github.com/flashphoner/flashphoner_client/blob/a50755e29880257c90aef69bcaac7843236e3ad0/examples/demo/sip/phone/phone.js#L114)

```
Flashphoner.createSession(connectionOptions).on(SESSION_STATUS.ESTABLISHED,
function(session, connection){
}).on(SESSION_STATUS.REGISTERED, function(session){
    ...
}).on(SESSION_STATUS.DISCONNECTED, function(){
   ...
}).on(SESSION_STATUS.FAILED, function(){
}).on(SESSION_STATUS.INCOMING_CALL, function(call){
   call.on(CALL_STATUS.RING, function(){
   });
   onIncomingCall(call);
});
```
## 6. Outgoing call

```
code
```
The following parameters are passed when call is created

- callee callee SIP username
- **VisibleName** display name
- localVideoDisplay div element for local audio
- remoteVideoDisplay div element for remote audio
- constraints constraints for the call (video set to false to make audio only call)
- receiveAudio set to true to receive audio
- receiveVideo set to false to receive audio only

```
var constraints = {
   audio: true,
   video: false
};
//prepare outgoing call
var outCall = session.createCall({
   callee: $("#callee").val(),
         visibleName: $("#sipLogin").val(),
   localVideoDisplay: localDisplay,
   remoteVideoDisplay: remoteDisplay,
   constraints: constraints,
   receiveAudio: true,
   receiveVideo: false,
   stripCodecs:"SILK"
});
outCall.call()
```
## 7. Answering incoming call

#### Call.answer() [code](https://github.com/flashphoner/flashphoner_client/blob/a50755e29880257c90aef69bcaac7843236e3ad0/examples/demo/sip/phone/phone.js#L243)

Object with answer options is passed to the method

- localVideoDisplay div element for local audio
- remoteVideoDisplay div element for remote audio

```
$("#answerBtn").off('click').click(function(){
   $(this).prop('disabled', true);
   var constraints = {
       audio: true,
       video: false
   };
   inCall.answer({
       localVideoDisplay: localDisplay,
        remoteVideoDisplay: remoteDisplay,
       receiveVideo: false,
       constraints: constraints,
       stripCodecs:"SILK"
    });
    showAnswered();
}).prop('disabled', false);
```
## 8. Outgoing call hangup

Call.hangup() [code](https://github.com/flashphoner/flashphoner_client/blob/a50755e29880257c90aef69bcaac7843236e3ad0/examples/demo/sip/phone/phone.js#L177)

```
$("#callBtn").text("Hangup").off('click').click(function(){
   $(this).prop('disabled', true);
```

```
outCall.hangup();
}).prop('disabled', false);
```
## 9. Incoming call hangup

Call.hangup() [code](https://github.com/flashphoner/flashphoner_client/blob/a50755e29880257c90aef69bcaac7843236e3ad0/examples/demo/sip/phone/phone.js#L256)

```
$("#hangupBtn").off('click').click(function(){
   $(this).prop('disabled', true);
    $("#answerBtn").prop('disabled', true);
   inCall.hangup();
}).prop('disabled', false);
```
#### 10. Call hangup on session disconnection

#### Call.hangup() [code](https://github.com/flashphoner/flashphoner_client/blob/a50755e29880257c90aef69bcaac7843236e3ad0/examples/demo/sip/phone/phone.js#L188)

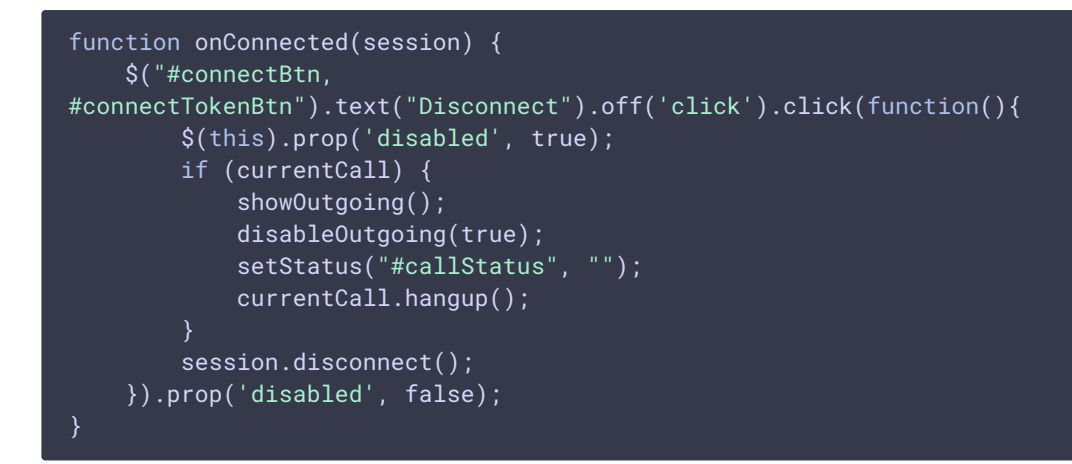

## 11. Mute/unmute audio

```
Call.muteAudio() , Call.unmuteAudio() code
  // Mute audio in the call
  function mute() {
     if (currentCall) {
         currentCall.muteAudio();
  // Unmute audio in the call
  function unmute() {
     if (currentCall) {
         currentCall.unmuteAudio();
  }
```